#### Co-intervention / Enseignement Professionnel et Mathématiques-Physique-Chimie

Technicien études du bâtiment

#### FICHE DESCRIPTIVE

Adéquation d'un bâtiment avec la norme RE 2020 pour les surfaces vitrées

### Auteurs : Eliane COGNARD, Stéphanie MARQUER et Isabelle ROYER

Niveau :  $\Box$  CAP  $\boxtimes$  Bac pro

Durée de la séquence :

2h

# 1. Problématique

La règle des 1/6 de surfaces vitrées RE2020 est-elle respectée ?

## 2. Objectifs de la séquence

- Recherche d'informations
- Compréhension d'une réglementation
- Proposer une solution technique
- Utilisation d'une maquette BIM
- Application d'une résolution graphique d'équation ou inéquation

### 3. Compétences visées

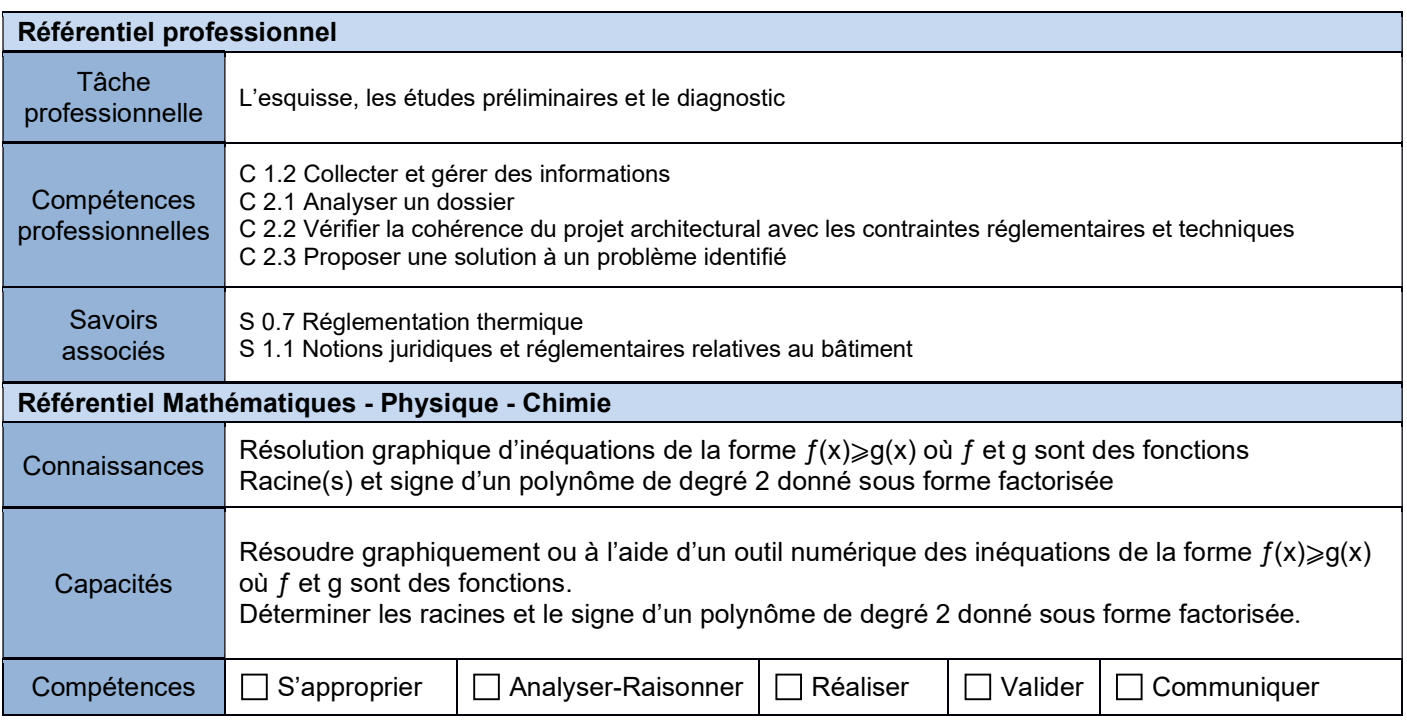

# 4. Matériel, outils didactiques et supports pédagogiques utilisés

- Logiciel BIM Vision
- Calculatrice graphique
- Téléphones portables pour QR Code ou accès internet
- Documents papier ou numérique : Sujet élève Annexes Aide mathématique si besoin
- Document numérique : maquette ifc

# 5. Scénario de la séquence

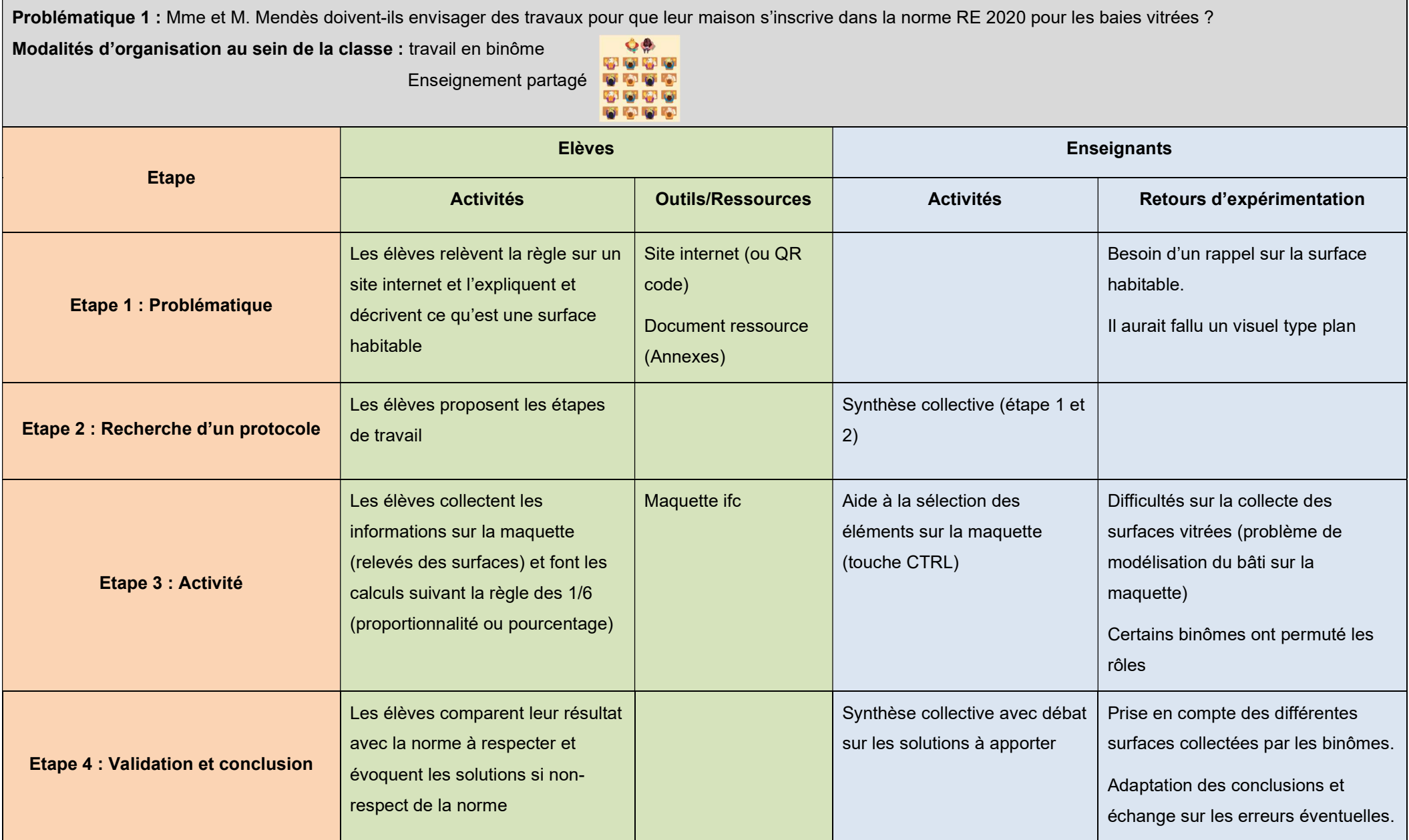

Problématique 2 : Quel budget minimal Mme et M. Mendes doivent-ils prévoir pour respecter cette norme ?

Modalités d'organisation au sein de la classe : travail en binôme

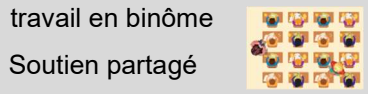

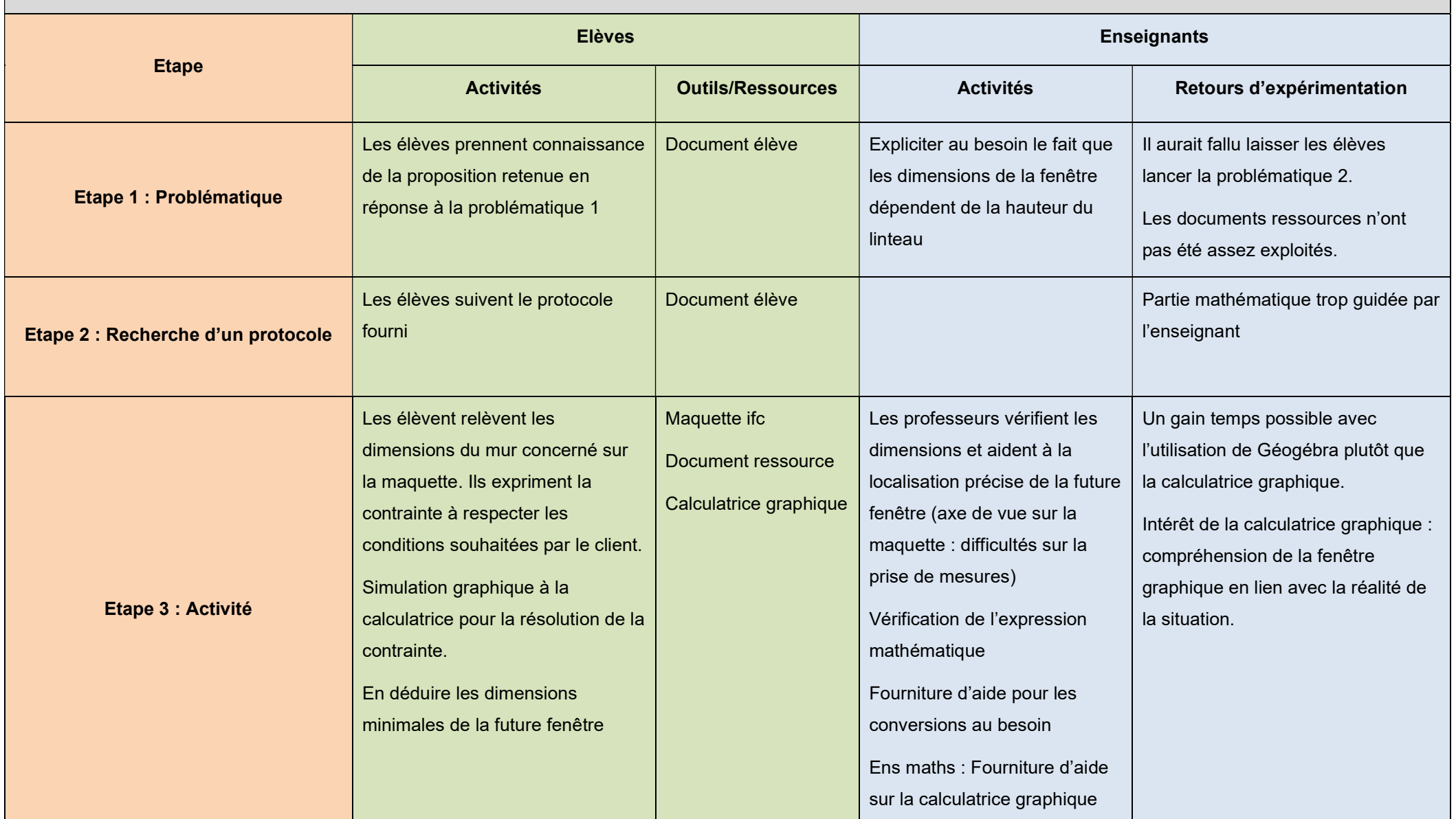

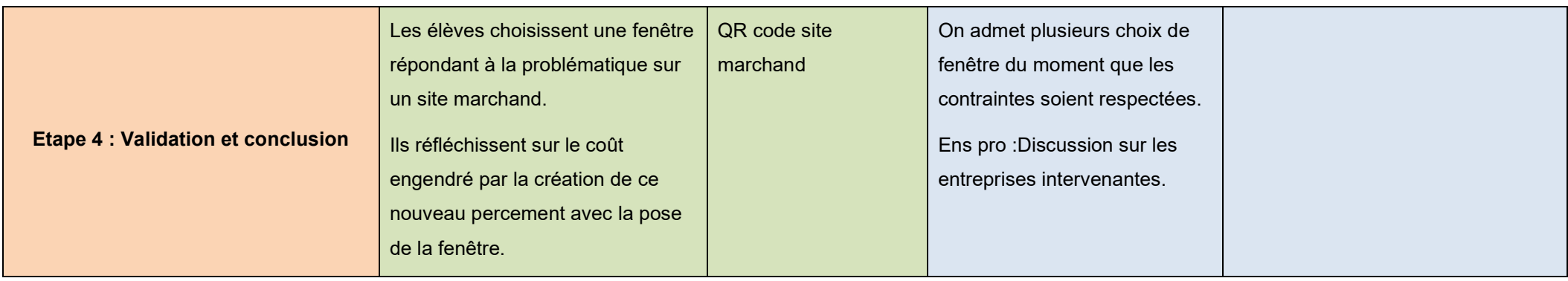

# 6. Prolongements possibles

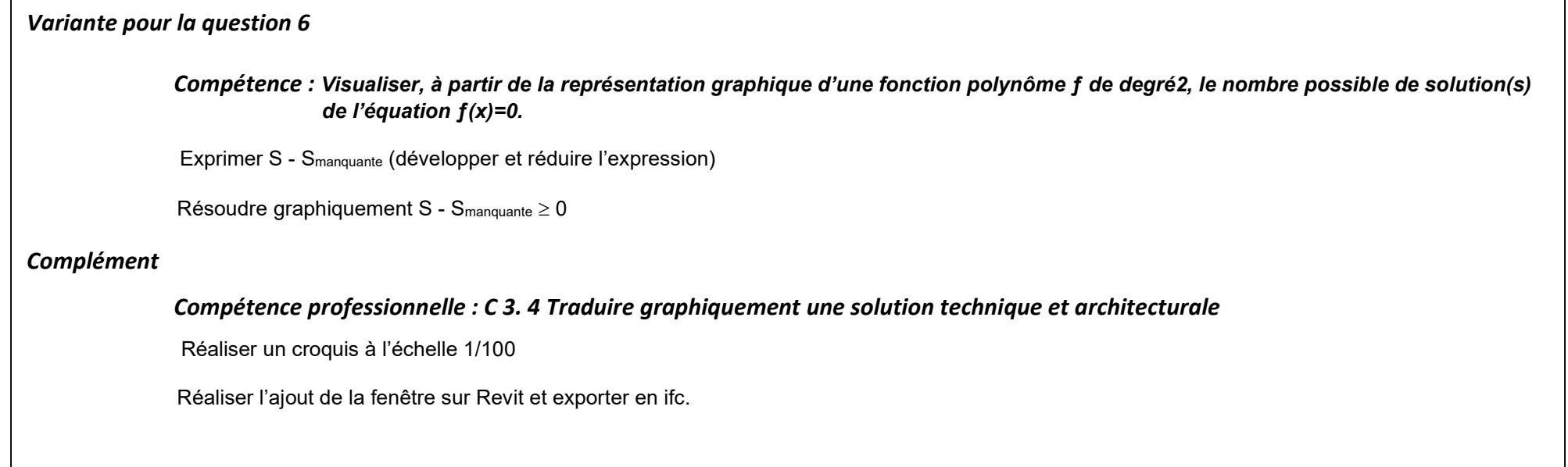